## COMPUTER MANUALS LTD. 021-706 6000 30 LINCOLN ROAD, OLTON BIRMINGHAM 827 6PA TRADE ENQUIRIES: TEL. 021-707 5511

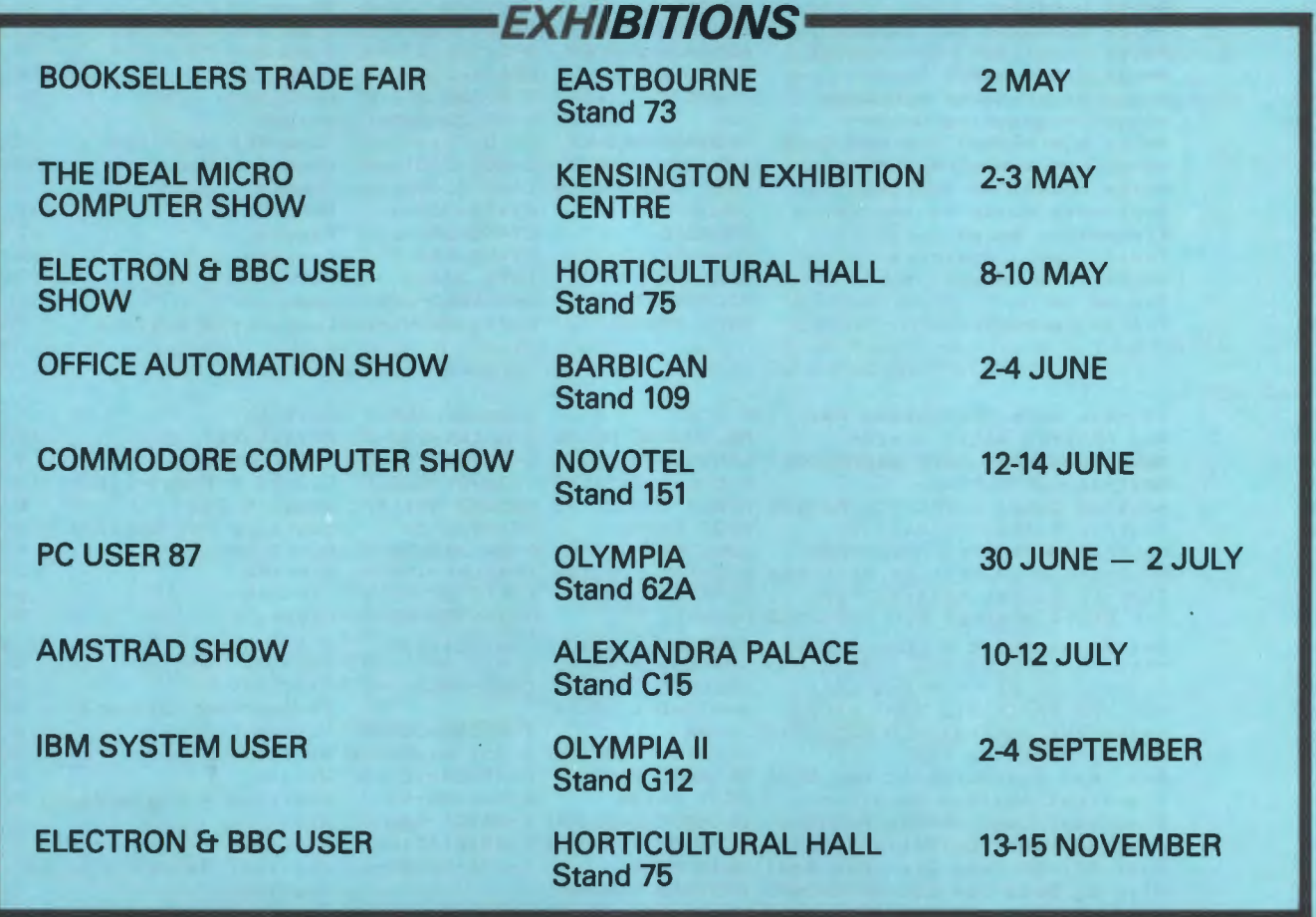

Computer Manuals Limited offer "book by post" service to users of office Personal Computers.

- 
- We offer  $\star$  special orders for books not on our list<br>  $\star$  quantities for training, courses, etc.<br>  $\star$  visits with car stock for large companies with multi users<br>  $\star$  same day despatch by first class post up to 1 p.m.
	-

For phoned orders, queries, special requests etc, ring 021-706 6000 otherwise write to the address above, quoting small orders.

ORDERS MUST BE PREPAID unless otherwise agreed (payable to Computer Manuals Ltd) by cheque/P.O./Visa/ American Express/Access plus £1.70 post and packing per total order.

Thank you for your interest in our books.

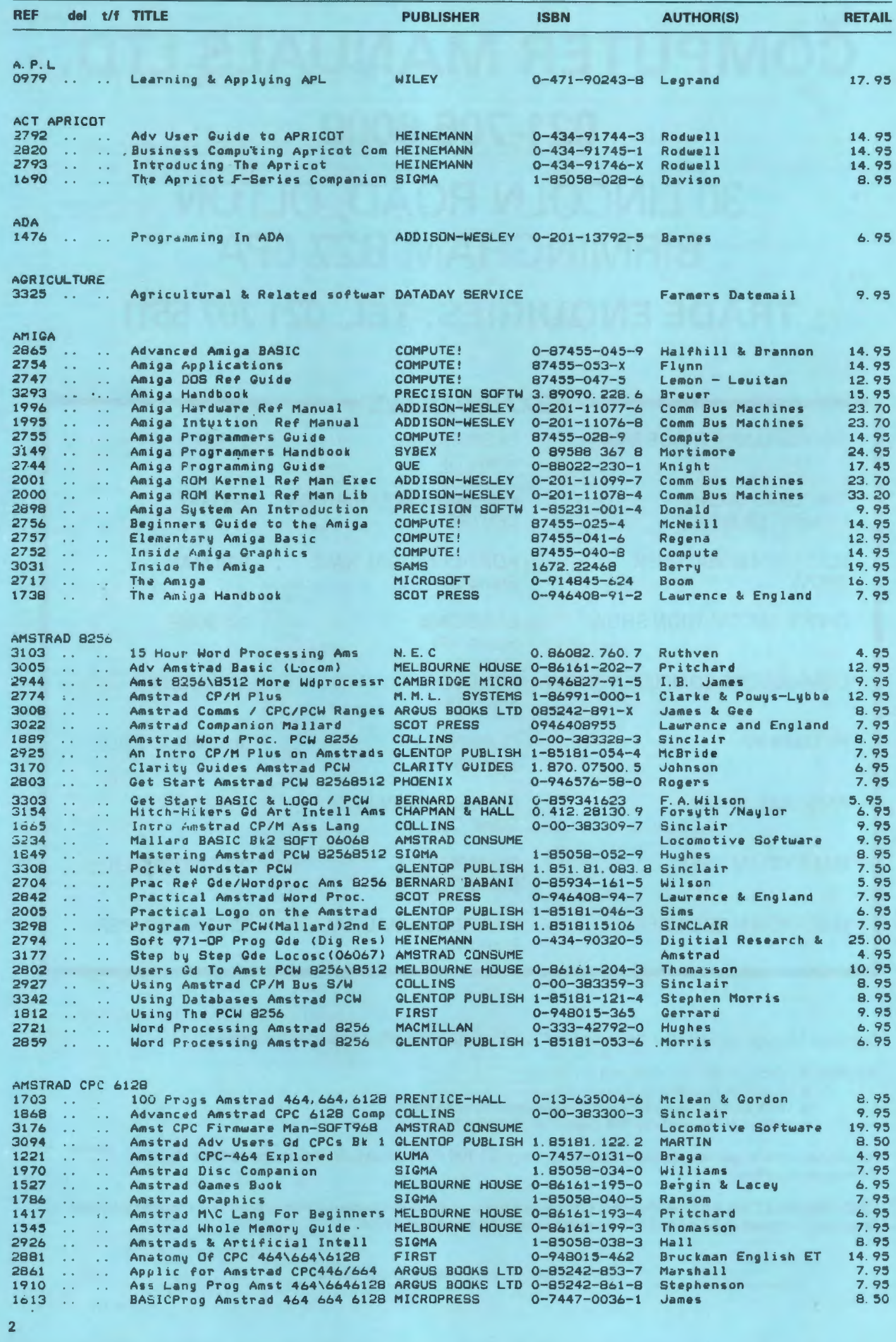

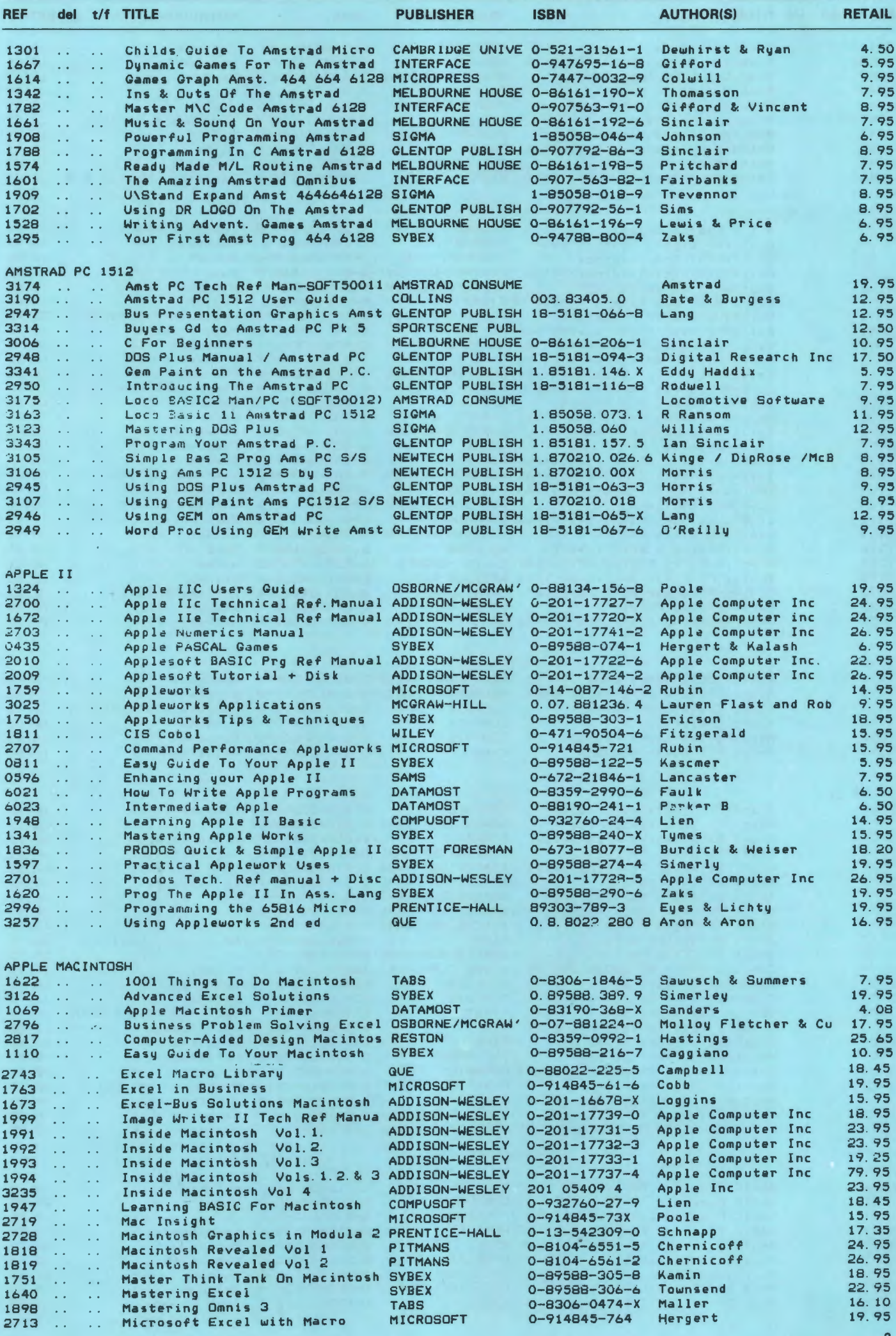

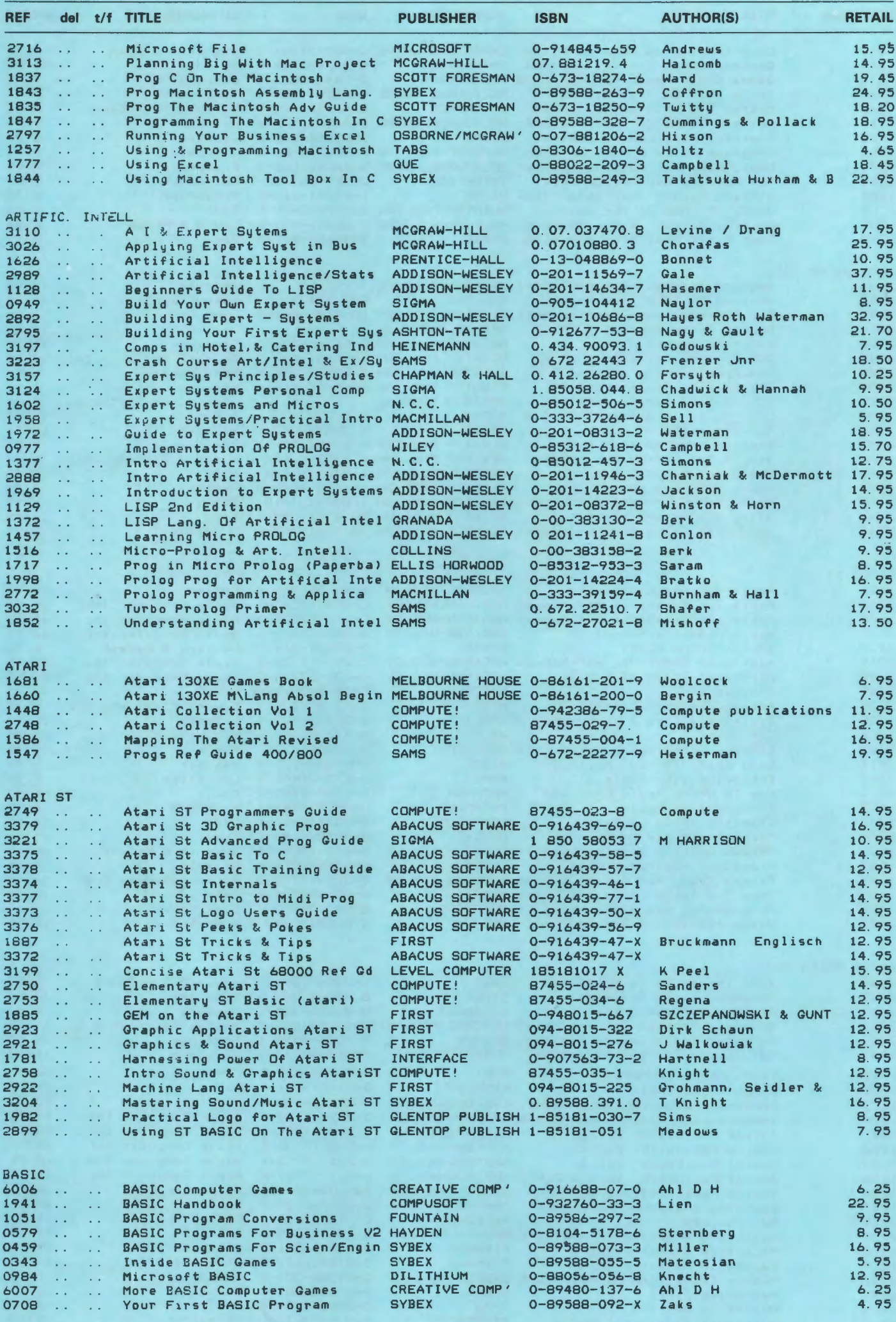

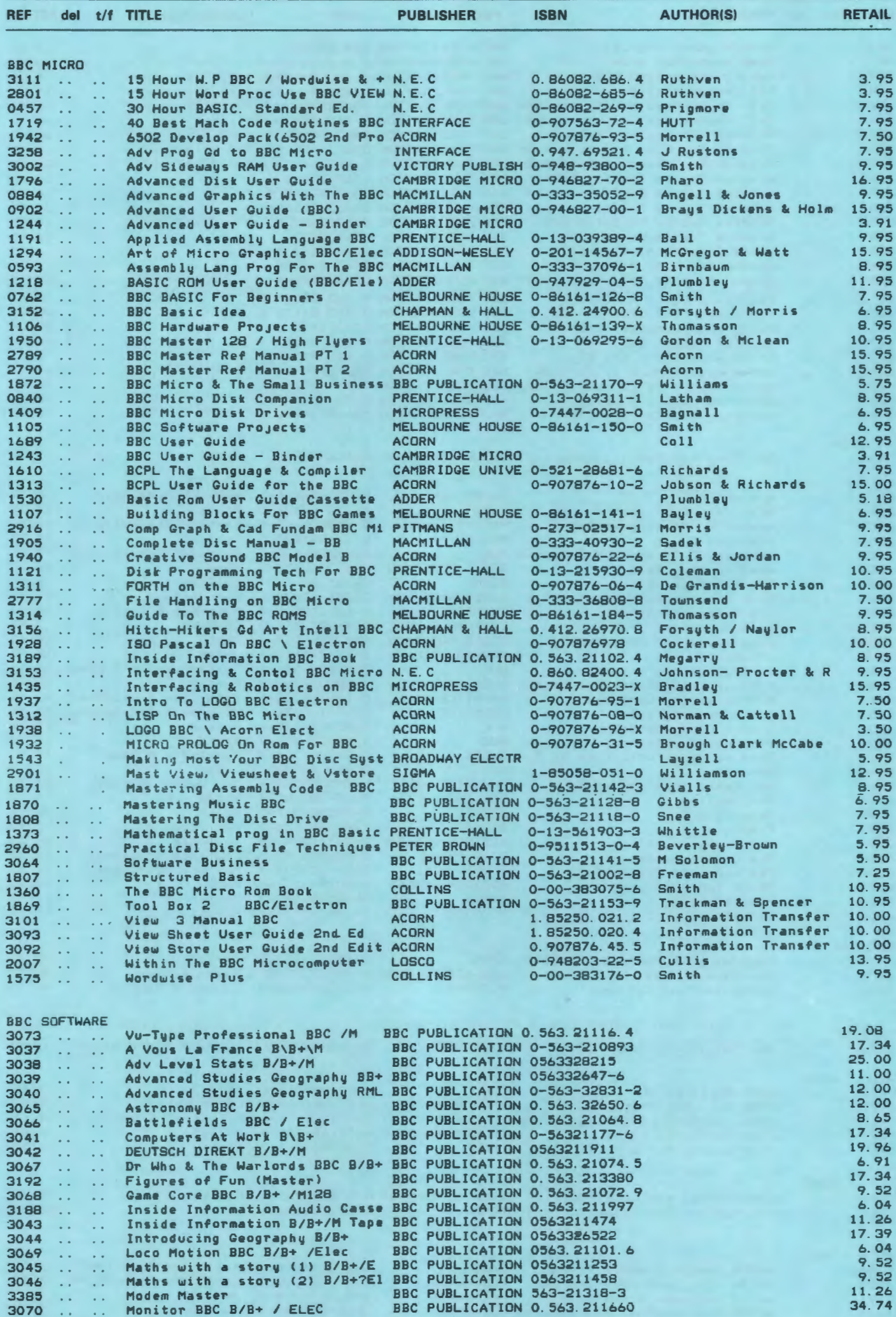

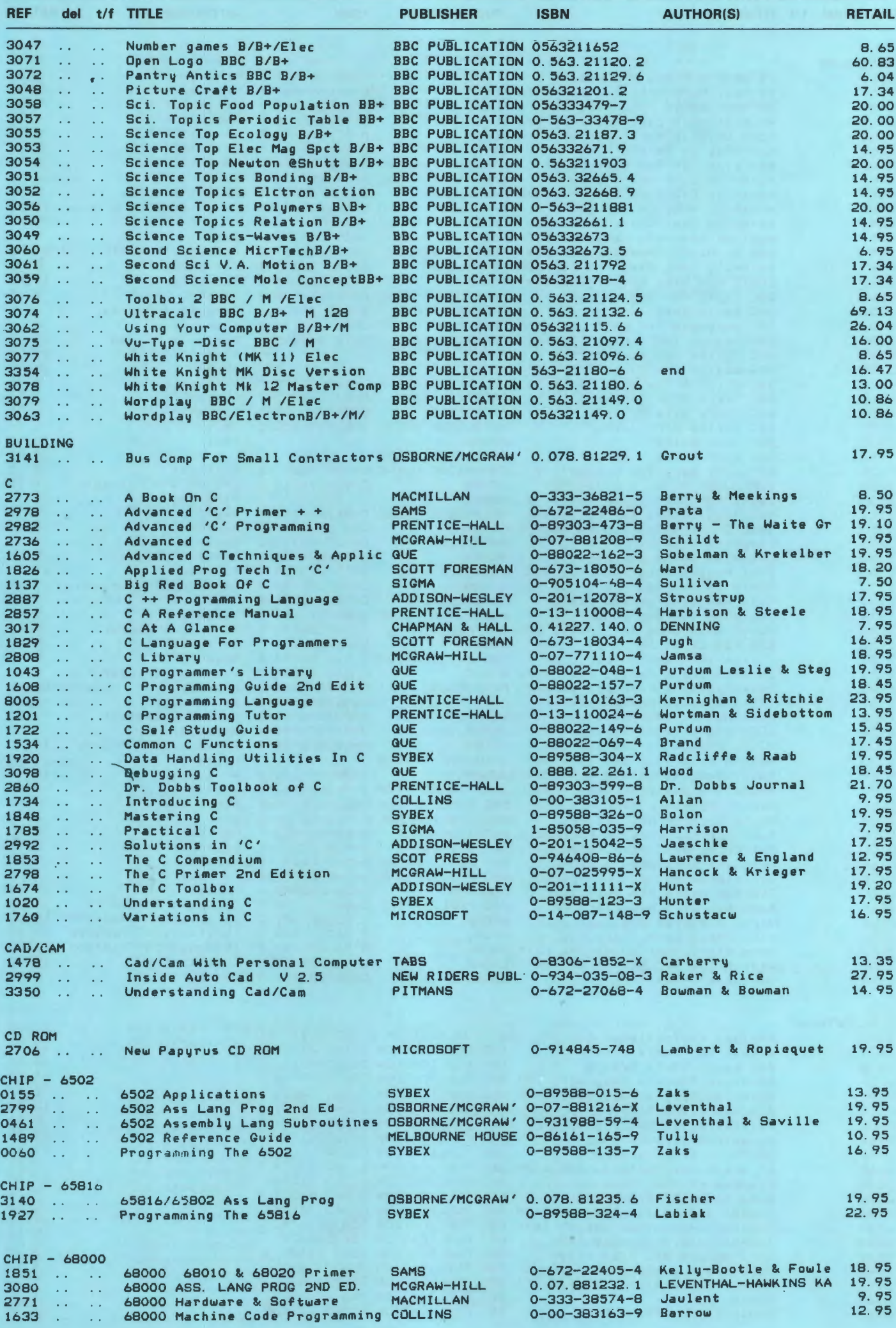

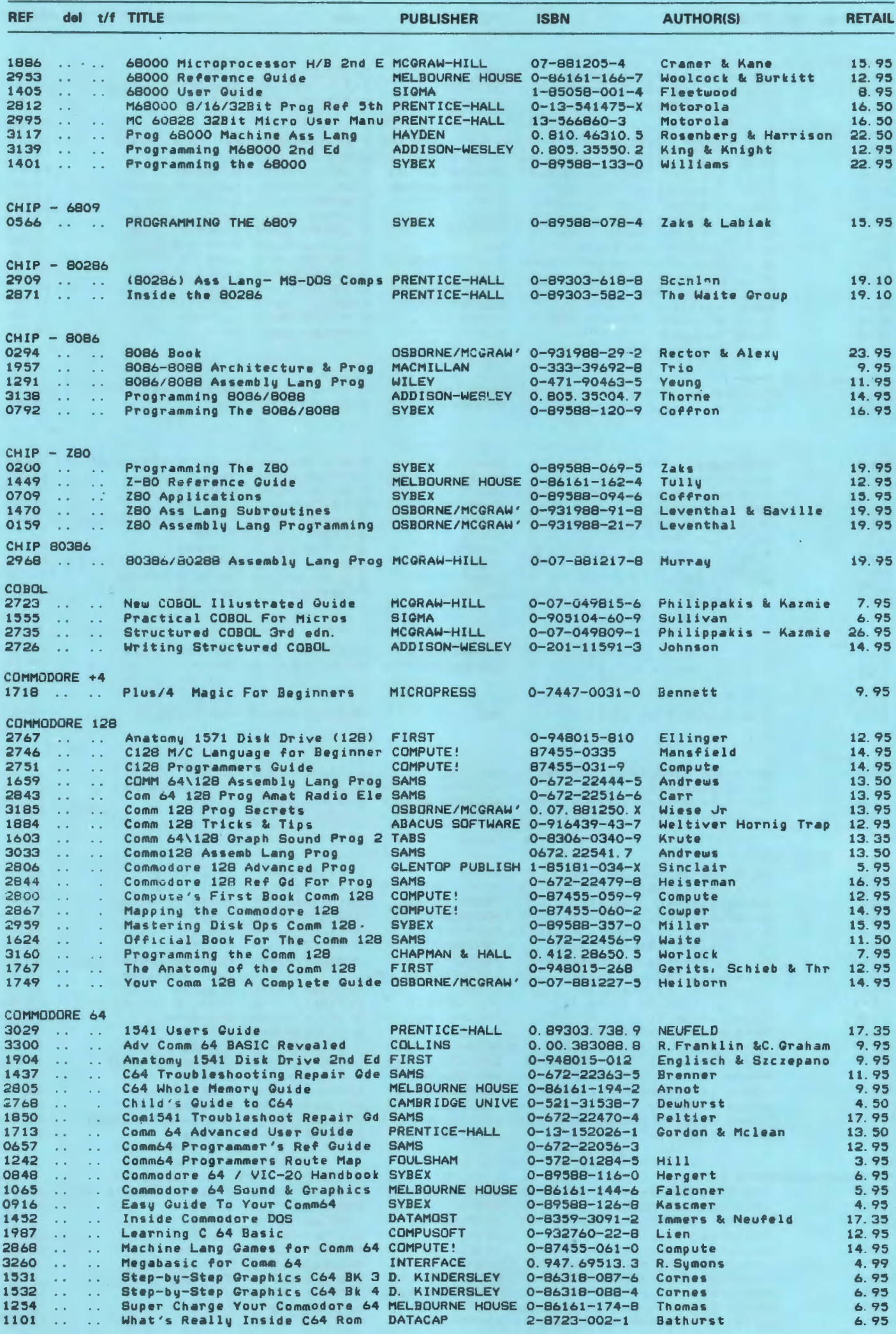

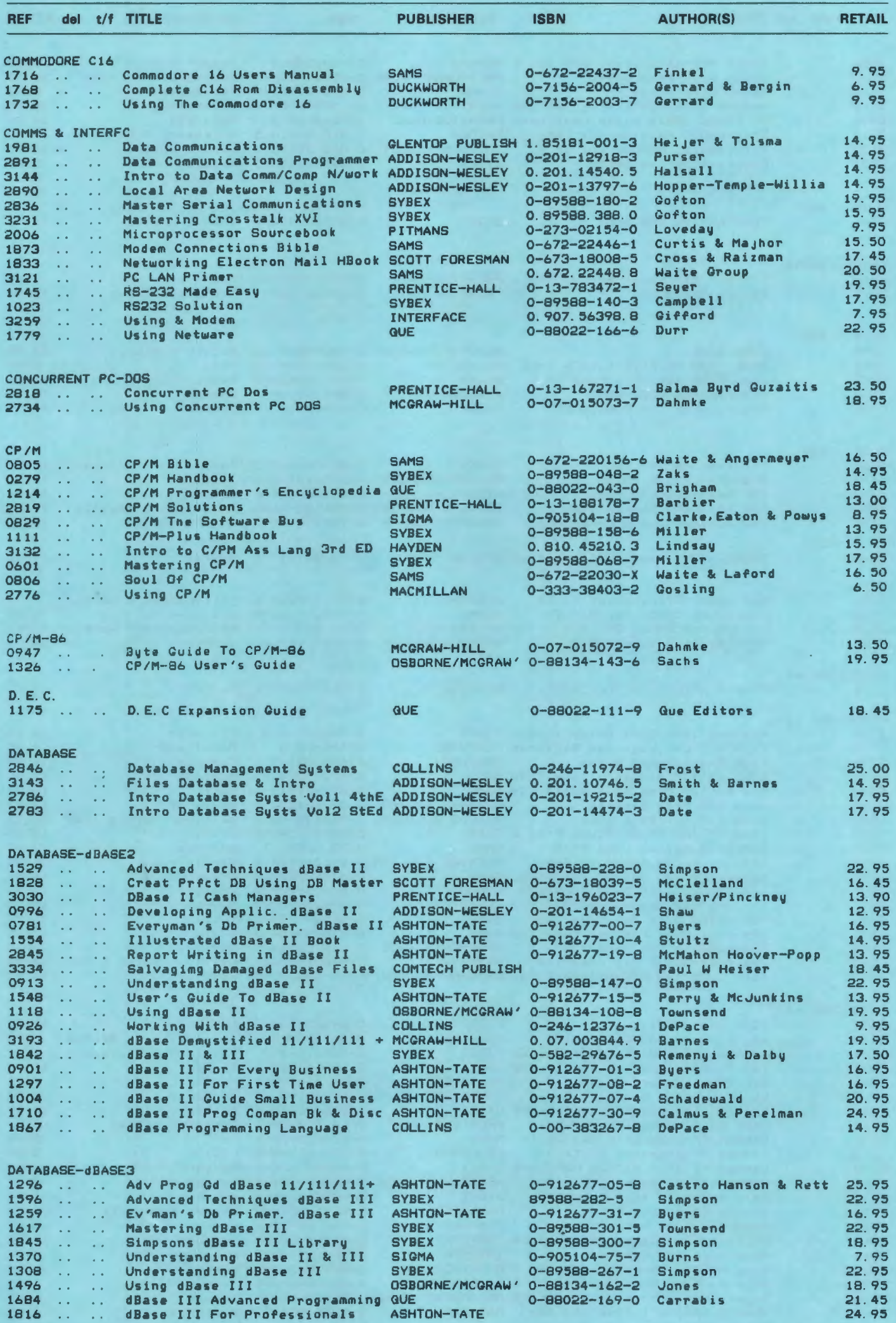

8

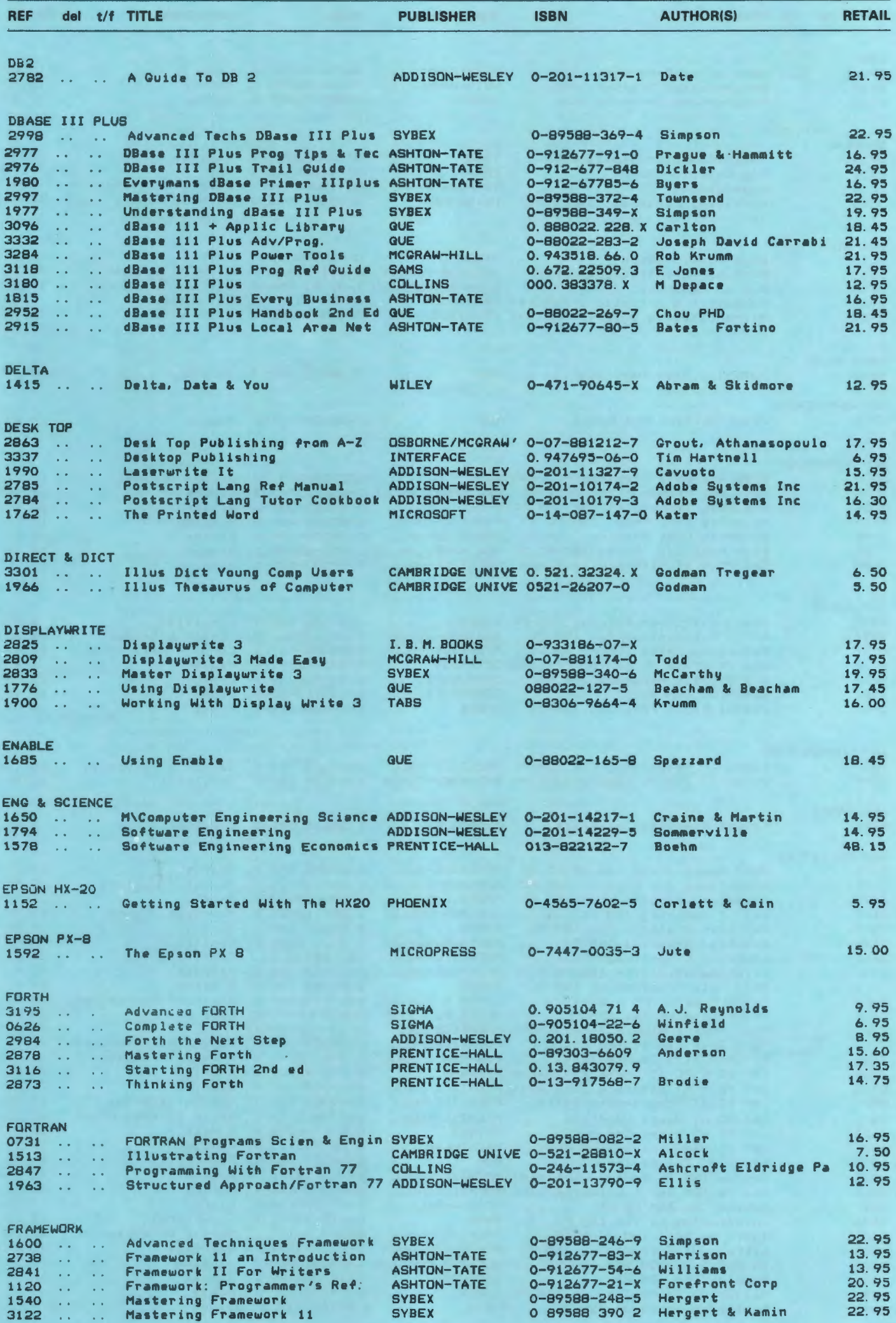

9

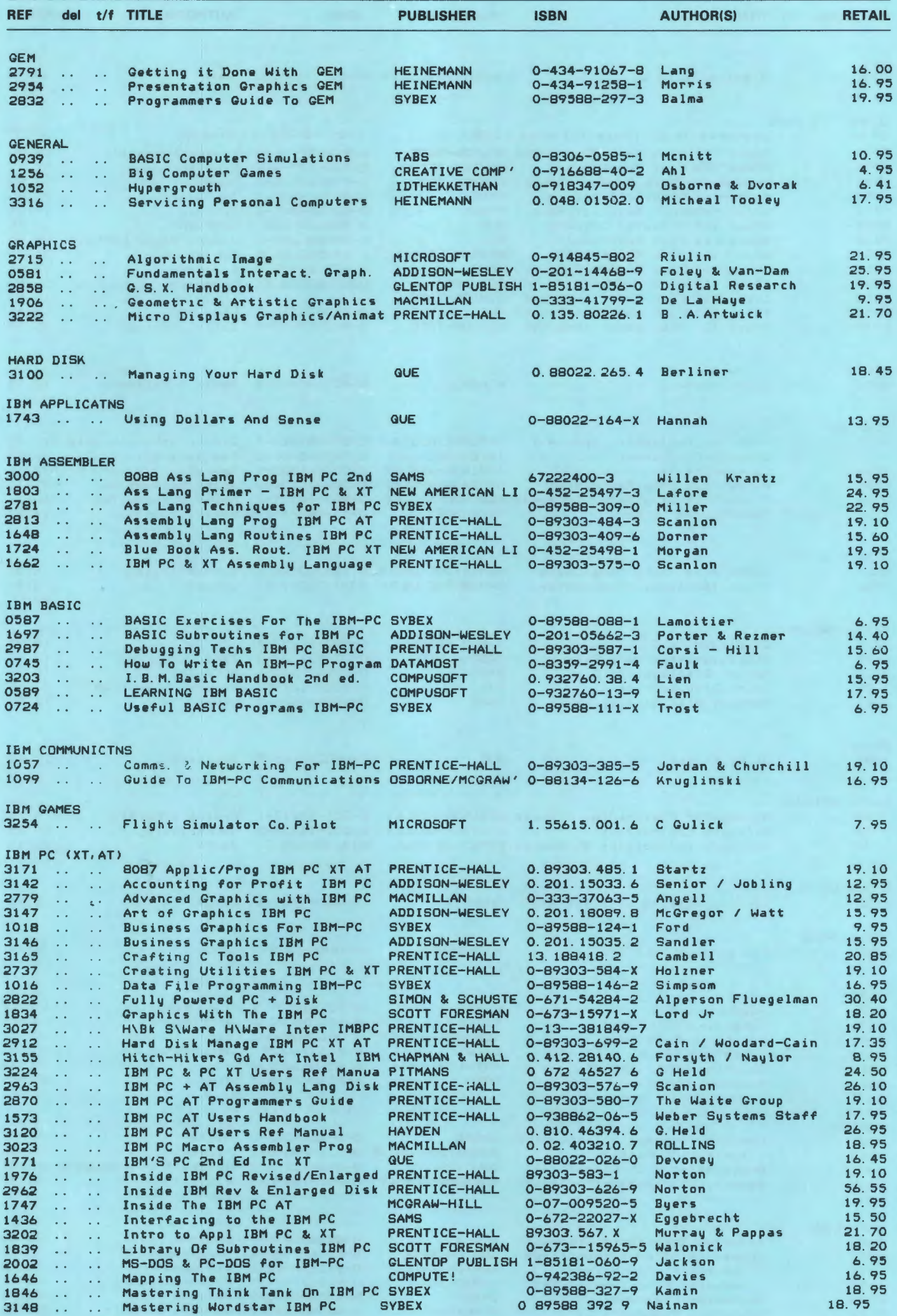

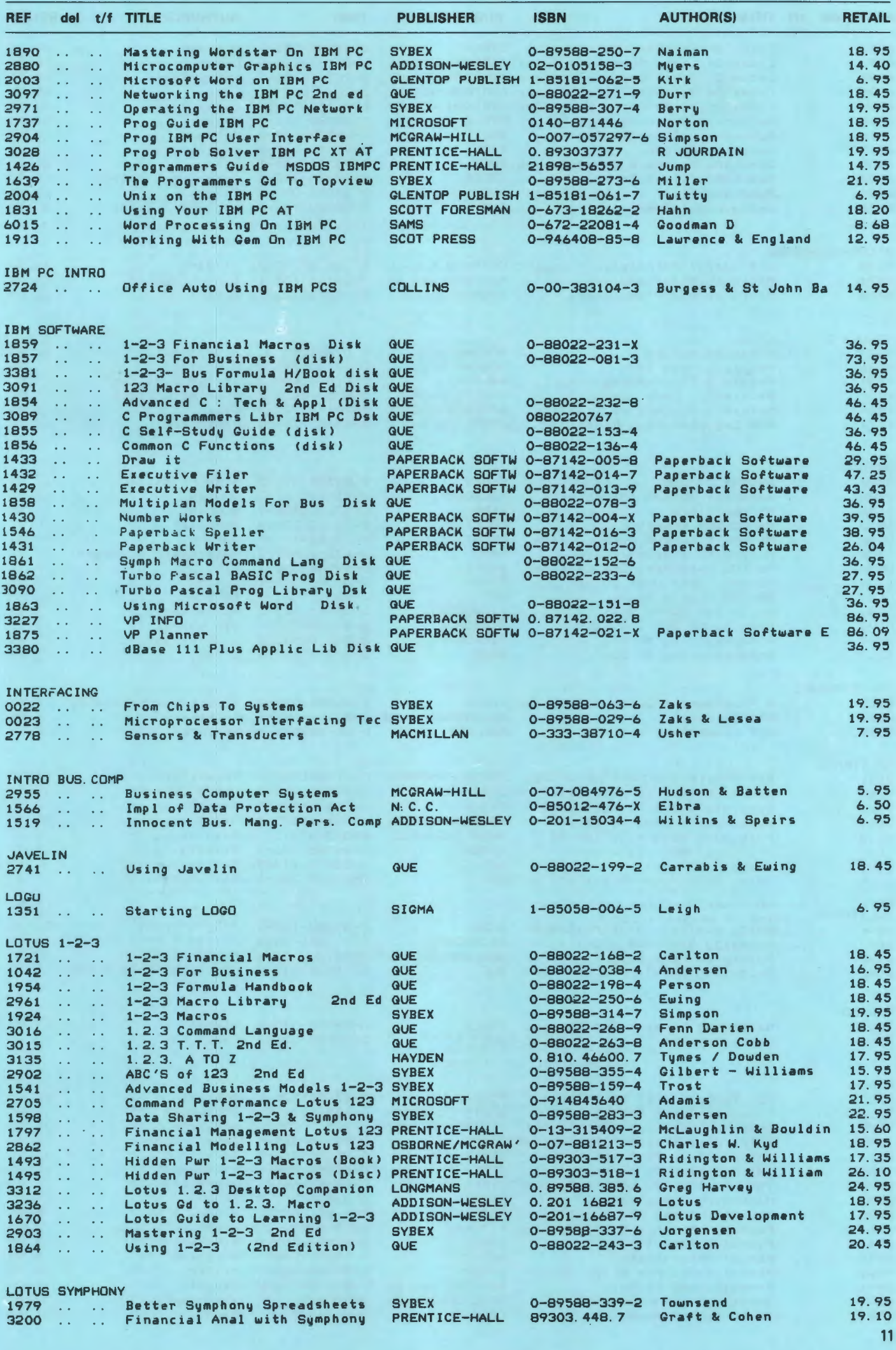

![](_page_11_Picture_1358.jpeg)

![](_page_12_Picture_1.jpeg)

![](_page_13_Picture_2.jpeg)

![](_page_14_Picture_1132.jpeg)

# Computer<br>Vlanuals Limited

To order: Out off and use the form below.

ö

Card No:

TITLE

SPECIAL OFFERS AT £2.00 EACH. P. & P. 50p/ BOOK. 4 OR MORE £1.50 P. & P. PER ORDER.

Granada

Cranada

Sams

**Sybex** Osborne

**Sybex** 

Syber

Foulsham

Interface

Interface  $Collins$ 

Interface

**Interface** 

**Newnes** 

Pan

Collins

Hayden<br>Wild Phoenix

Phoenix

Phoenix Sybex<br>Sybex<br>Tabs

Shiva Shiva

Datamost

Datamost

Foulsham

**Datamost** 

Compute

Compute

Duckworth

Sybex<br>McGraw-H111

Shiva

Shiva Shiva

Sybex Phoenix Sybex

Datamost

Melbourne House

DRAGON

Dragon Magic

### **AMSTRAD**

Adventure Games For The Amstrad 464<br>Sensational Games For The Amstrad 464 **APPLE** 

Apple Logo<br>Intimate Instructions/Integer Basic Intimate instructions (integral matrix).<br>Mostly Basic Applications Apple II Bk 1<br>Nostly Basic Applications Apple II Bk 2<br>Power Up Kids Guide To Apple IIc & & Prog The Apple II<br>Some Common Basic Progs - Apple II<br>The Apple

#### **BASIC**

Inside Basic Games<br>Your First Basic Program

#### **BBC**

**BBC Magic** BEC Raynover Solutions On Your BBC<br>Creating Artificial Intelligence on BBC<br>Deploring Artificial Intelligence on BBC<br>Introducing CP/M Second Proc. BBC<br>Learning To Prog. Your BBC<br>Let Your BBC Micro Teach You To Program Proq. The EBC Putting Your BBC Micro To Work 60 Programs For The BBC

#### COMMODORE 64

Advanced C64 Basic Revealed Basic Comm C64 Magic<br>Blue Book For COMM 64<br>Brainteasers 64 Brainteasers 64<br>Business Programs for COMM 64<br>Comm 64 Progs. Book<br>Comm 64 Progs. Book<br>Comm 64 Progs. Book<br>Comm 64 Basic Progs in Mins<br>Comm 64 Graphics & Sound Program<br>Comm 64 Angle Book Comm 64 Graphics & Sound Program<br>Comm 64 Music Book<br>Comm 64 Assembly Language<br>Comm 64 Ricme Companion<br>Comm 64 Rome Companion<br>Comm 64 Rogo Workbook<br>C64 Games For Kids<br>C64 Games For Kids<br>C64 Games For Kids<br>Camputes ist Book Easy Prog. C64 Exploring Adventures Comm 64<br>Easy Guide To Your Comm 64<br>Fun & Games on 64 Full scans on the Camputing C64 Book 1<br>Gateway To Computing C64 Book 2<br>Intermediate Commodore<br>Your First C64 Program<br>Complete Guide For the Comm 64<br>Power Up Kids Guide to C64

#### CHIIP 6502

 $<sup>o</sup> $11$ ins$ 6502 Machine Code For Humans CHTP 2-80 Pract. Micro Prog 2-80 **Weller** CHIP 6809  $C<sub>0</sub>11$ 6809 Machine Code Programming

#### SPECTRUM

Drive Your Spectrum<br>Easy Prog For The ZX Spectrum<br>Further Programming Spectrum<br>Invent & Write Games For Spectrum Divertire Spectrum<br>Programming Arcade Games Spectrum<br>Spectrum Adventures<br>Spectrum Games Companion Spectrum In Education Spectrum Pocket Book Spectrum Programmer **Spectrum Magic** 20 Best Progs<br>ZX Spectrum Users Handbook

Foulsham Shiva Shiva McGraw-Hill Melbourne House Foulsham Sunshine Linsac Shiva Phipps<br>Granada Foulsham Hewson<br>Newnes

Dragon Programmer<br>Dragon 32 Games Master Enter the Dragon Educational Progs. for the Dragon<br>Load & Go With Your Dragon Load & Go With Pragon<br>Power of the Dragon<br>35 Progs For The Dragon<br>Dynamic Games For Your Dragon 32<br>Easy Prog For The Dragon 32 The Working Dragon 32 The Dragon Companion ORIC-1 Easy Prog For Oric-1

Games To Play On Your Oric-1<br>Getting Started On The Oric Meteoric Programming Oric-1 Oric-1 Companion

Post to: Computer Bookshops Ltd., Freepost, Birmingham

**Book Cost** 

TOTAL<br>Enclosed

 $P + P$ 

I wish to pay by Access/American Express/Vism.

Please send me the following books:

**Desiry Date** 

PRICE

#### ELECTRON Electron Advanced User Guide \* (£3.00) **Adder** Foulsham Electron Magic **GENERAL** Computers For People Non't or How To Look After<br>Personal Computer Book<br>S/W Authors Guide<br>Hackers Handbook Sybex Datamost Microcomputer Puzzles<br>The Word Processing Book<br>Saigon Chess (2-80) Collins Spracklen Your First Computer Sybex<br>Granada Now First Computer Lang & Their Uses<br>Computers Can Be Kids Stuff<br>Your Fortune In The Micro Business Vol. 1<br>Your Fortune In The Micro Business Vol. 2 Dilithium wild  $W11d$ **GRAPHICS** Introduction To Lo-Res Graphics

Address:

**TEM** 33 Games Skill Chance - IBM<br>IBM Personal Computer Tabs<br>Tabs

PET Mostly BASIC Applications For Your Pet Pet. Fun & Games

#### SINCLAIR ZX-81

30 Hour Basic ZX-81<br>More ZX-81 Prog For Real Applications Sinclair Astronomy<br>Timex/Sinclair Basic Progs In Mins<br>TS1000 Basic Handbook 131000 asset names and applications<br>2X-81 Prog For Real Applications<br>2X-81 Rom Disassembler Part A ZX-81 Rom Disassembler Part B

#### SINCLAIR OL

Calculating With QL Abacus<br>Good Programming With QL Superbasic<br>Practical Guide To QL Graphics & Sound<br>Word Processing QL Quill

 $T1 - 99/4A$ Getting The Most<br>Using & Prog. The T1-99/4A<br>Your First T1-99/4A Program

#### **TRS-80**

#### $12C - 20$

VIC-20<br>Ref Into Your VIC-20<br>Ruds & The VIC<br>Mass & The VIC<br>Marking The VIC-20<br>VIC-20 Connection<br>VIC-20 Connection<br>VIC-20 Connection<br>VIC-20 Genes Book<br>VIC-20 Genes Book<br>VIC-20 Genes Book<br>VIC Progs Vol 1<br>YUC-20 English VIC-20